Hall Ticket Number:

Code No. : 13165 N (F)

## VASAVI COLLEGE OF ENGINEERING *(AUTONOMOUS),* HYDERABAD *Accredited by NAAC with A* + + *Grade*

## B.E. III-Semester Main Examinations, Jan./Feb.-2024

## Computing Using Python (OE-I)

Time: 3 hours Max. Marks: 60

*Note: Answer all questions from Part-A and any FIVE from Part-B Part-A (10* x 2 = *20 Marks)*

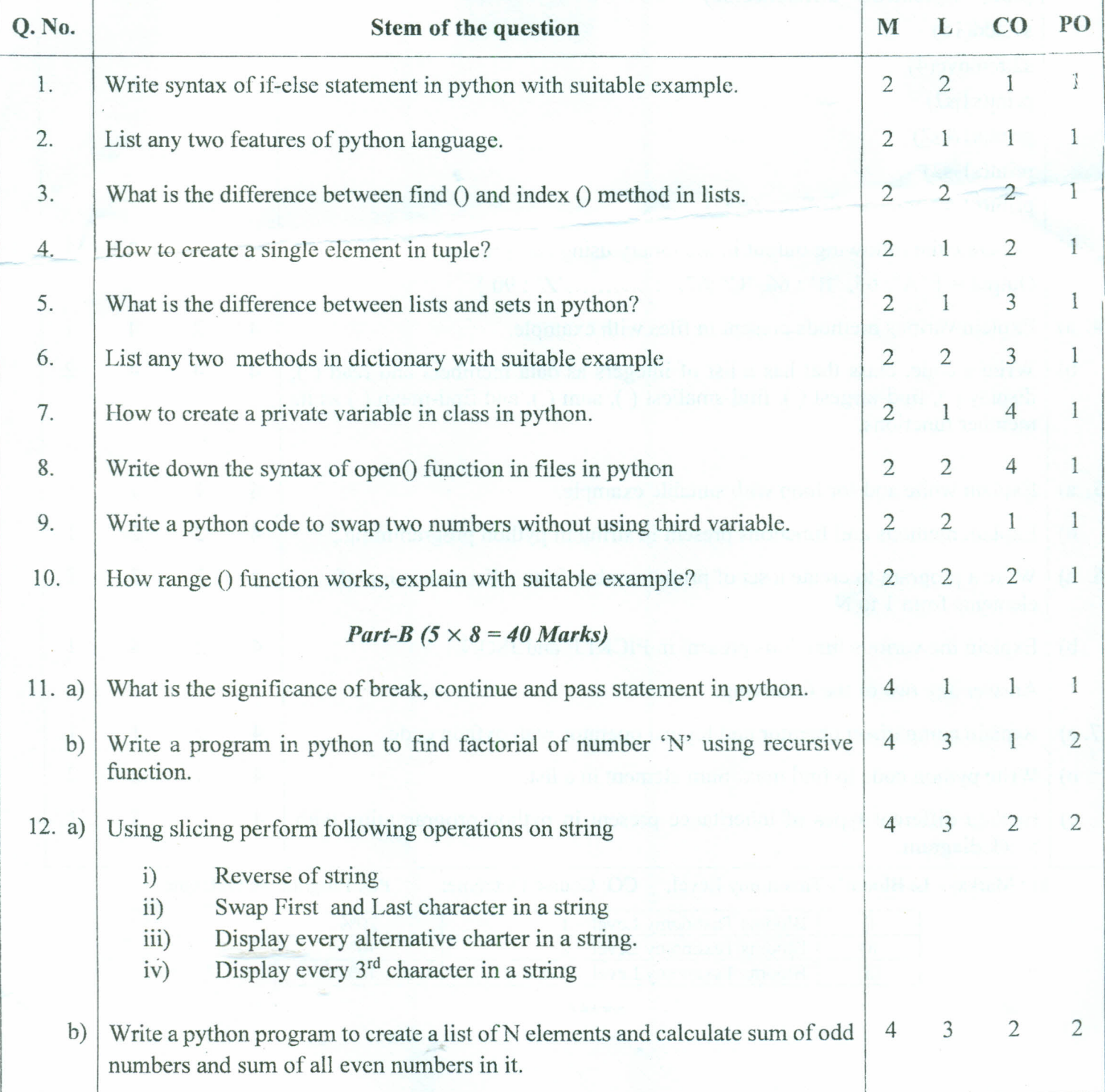

 $151$ 

š.

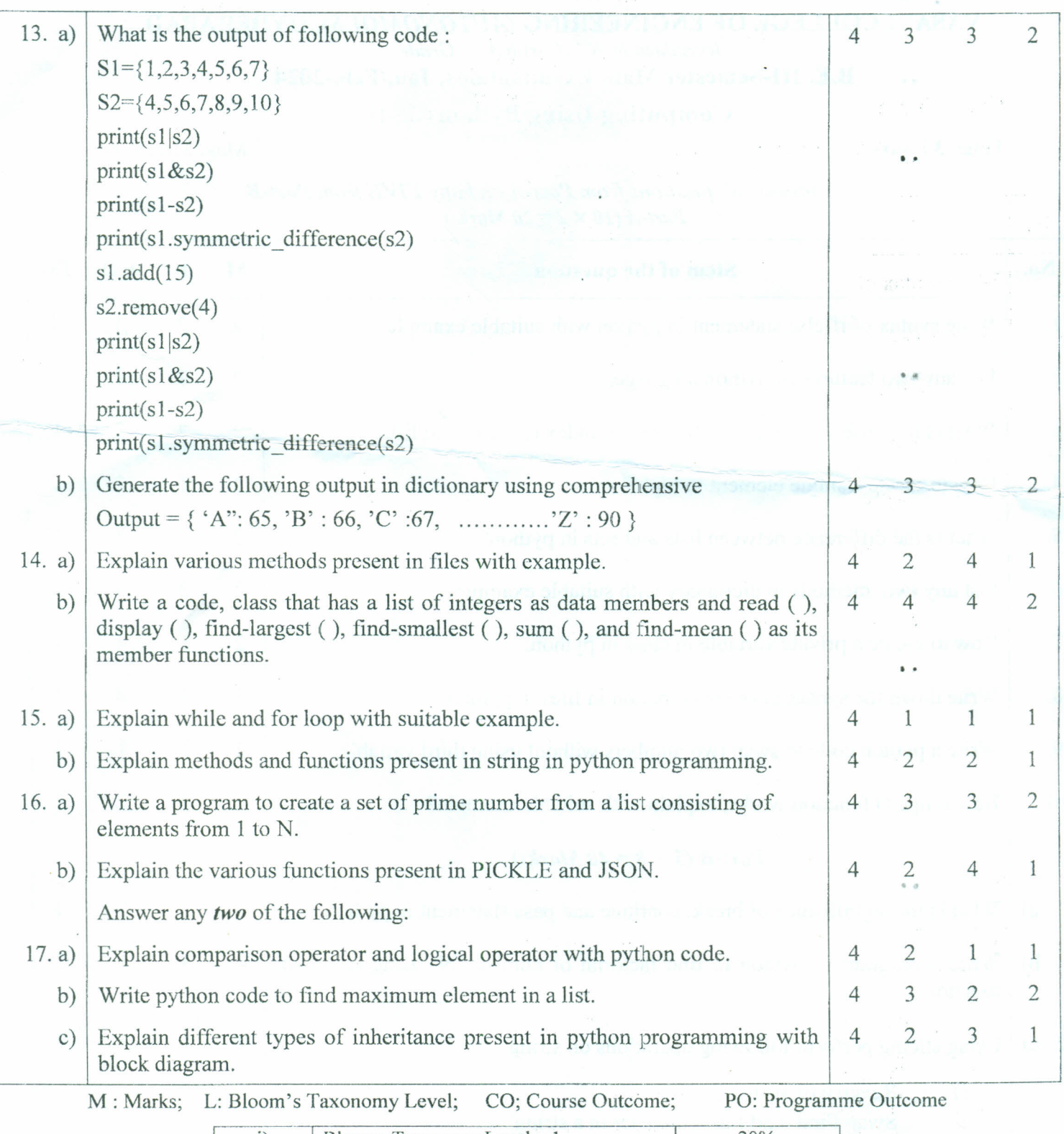

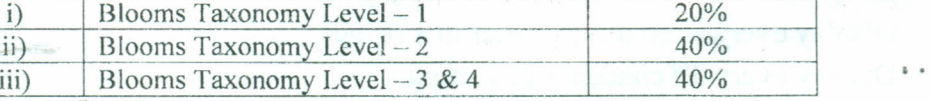

\*\*\*\*\*